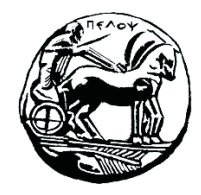

Τμήμα Ηλεκτρολόγων Μηχανικών και Μηχανικών Υπολογιστών

# **ΣΗΜΑΤA ΚΑΙ ΣΥΣΤΗΜΑΤA ΕΡΓΑΣΤΗΡΙΑΚΟΣ ΟΔΗΓΟΣ**

# **Εργαστηριακή Άσκηση 5 «Μελέτη Συστημάτων Συνεχούς Χρόνου στο Πεδίο της Συχνότητας»**

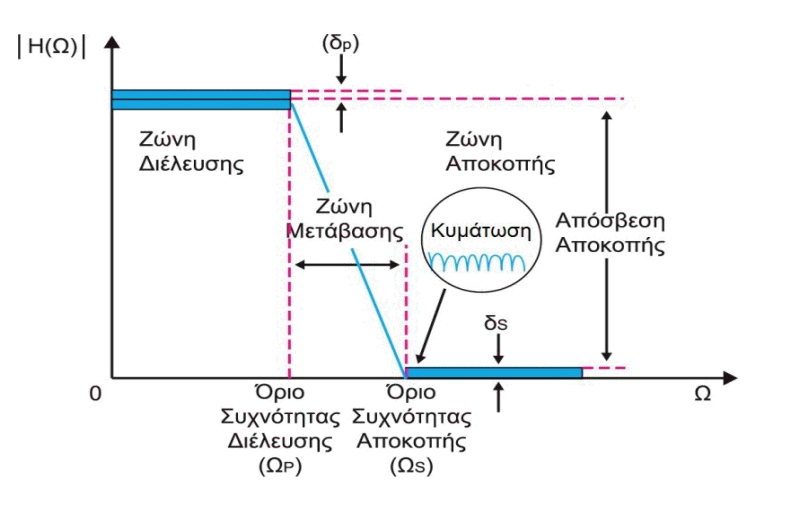

Μιχάλης Παρασκευάς Καθηγητής

Οκτώβριος 2023

Έκδοση: 4.0

# Πίνακας Περιεχομένων

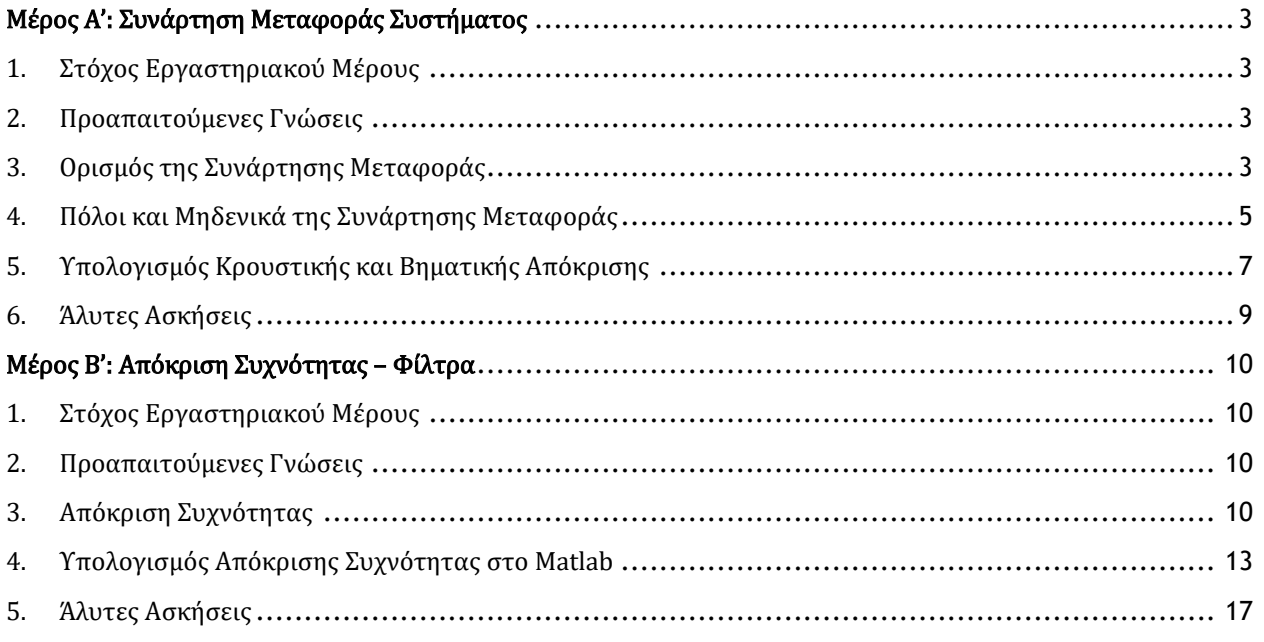

# <span id="page-3-0"></span>Μέρος Α': Συνάρτηση Μεταφοράς Συστήματος

# <span id="page-3-1"></span>1. Στόχος Εργαστηριακού Μέρους

Στόχος του εργαστηριακού μέρους είναι η κατανόηση της έννοιας της συνάρτησης μεταφοράς και του υπολογισμού της από τον μετασχηματισμό Laplace, η εύρεση των πόλων και των μηδενικών ενός ΓΧΑ συστήματος και ο υπολογισμός της κρουστικής και της βηματικής απόκρισης ενός ΓΧΑ συστήματος.

# <span id="page-3-2"></span>2. Προαπαιτούμενες Γνώσεις

Ενότητες 5.1 έως 5.7 του βιβλίου.

# <span id="page-3-3"></span>3. Ορισμός της Συνάρτησης Μεταφοράς

Ένα γραμμικά χρονικά αμετάβλητο (ΓΧΑ) σύστημα μπορεί να περιγραφεί μέσω μιας Γραμμικής Διαφορικής Εξίσωσης με Σταθερούς Συντελεστές (ΓΔΕΣΣ):

$$
b_m \frac{d^m y(t)}{dt^m} + \dots + b_1 \frac{dy(t)}{dt} + b_0 y(t) = a_n \frac{d^n x(t)}{dt^n} + \dots + a_1 \frac{dx(t)}{dt} + a_0 x(t) \tag{1}
$$

όπου τα  $a_i$  και  $b_i$  είναι πραγματικές σταθερές.

Θεωρώντας μηδενικές αρχικές συνθήκες, εφαρμόζουμε τον μετασχηματισμό Laplace στα δύο μέλη της εξίσωσης και λαμβάνουμε:

$$
H(s) = \frac{Y(s)}{X(s)} = \frac{b_m s^m + b_{m-1} s^{m-1} + \dots + b_0}{a_n s^n + a_{n-1} s^{n-1} + \dots + a_0}
$$
(2)

Ο λόγος  $H(s)$  του μετασχηματισμού Laplace  $Y(s)$  της εξόδου του συστήματος προς τον μετασχηματισμό Laplace X(s)της εισόδου, θεωρώντας μηδενικές τις αρχικές συνθήκες, ονομάζεται συνάρτηση μεταφοράς (transfer function) του συστήματος και περιγράφει πλήρως το σύστημα στο πεδίο της συχνότητας.

Η συνάρτηση μεταφοράς  $H(s)$  ενός ΓΧΑ συστήματος προκύπτει επίσης από τον μετασχηματισμό Laplace της κρουστικής απόκρισης  $h(t)$ .

Μπορούμε να ορίσουμε τη συνάρτηση μεταφοράς, εκφρασμένη στην ρητή μορφή της σχέσης (2) χρησιμοποιώντας την ενσωματωμένη συνάρτηση **tf()** του Matlab. H συνάρτηση **tf(b, a)** δέχεται ως ορίσματα τα διανύσματα των γραμμικών συντελεστών του αριθμητή (b) και παρονομαστή (a).

#### *Παράδειγμα 1 – Υπολογισμός συνάρτησης μεταφοράς από την κρουστική απόκριση*

Να υπολογίσετε τη συνάρτηση μεταφοράς του ΓΧΑ συστημάτων με κρουστικές αποκρίσεις:

$$
(\alpha) \qquad h_1(t) = e^{-t} u(t)
$$

$$
\text{(}\beta \text{)} \qquad h_2(t) = e^{-2t} [u(t) - u(t-2)]
$$

syms t s u(t) = heaviside(t); h1(t) = exp(-t) \* u(t); H1(s) = laplace(h1(t), s) pretty(H1(s)) H1(s) = 1/(s + 1) 1 ---- s + 1 h2(t) = exp(-2\*t)\*(u(t)-u(t-2)); H2(s) = laplace(h2(t), s) pretty(H2(s)) H2(s) = 1/(s + 2) - exp(- 2\*s - 4)/(s + 2) 1 exp(- 2 s - 4) ----- - ------------- s + 2 s + 2

#### *Παράδειγμα 2 – Υπολογισμός συνάρτησης μεταφοράς από τη ΓΔΕΣΣ*

Να υπολογιστεί η συνάρτηση μεταφοράς του συστήματος που εκφράζεται από τη Γραμμική Διαφορική Εξίσωση με σταθερούς Συντελεστές (ΓΔΕΣΣ) (μηδενικές αρχικές συνθήκες):

$$
\frac{6d^2y(t)}{dt^2} + 2\frac{dy(t)}{dt} - y(t) = 2\frac{d^2x(t)}{dt^2} - \frac{dx(t)}{dt} - 3x(t)
$$

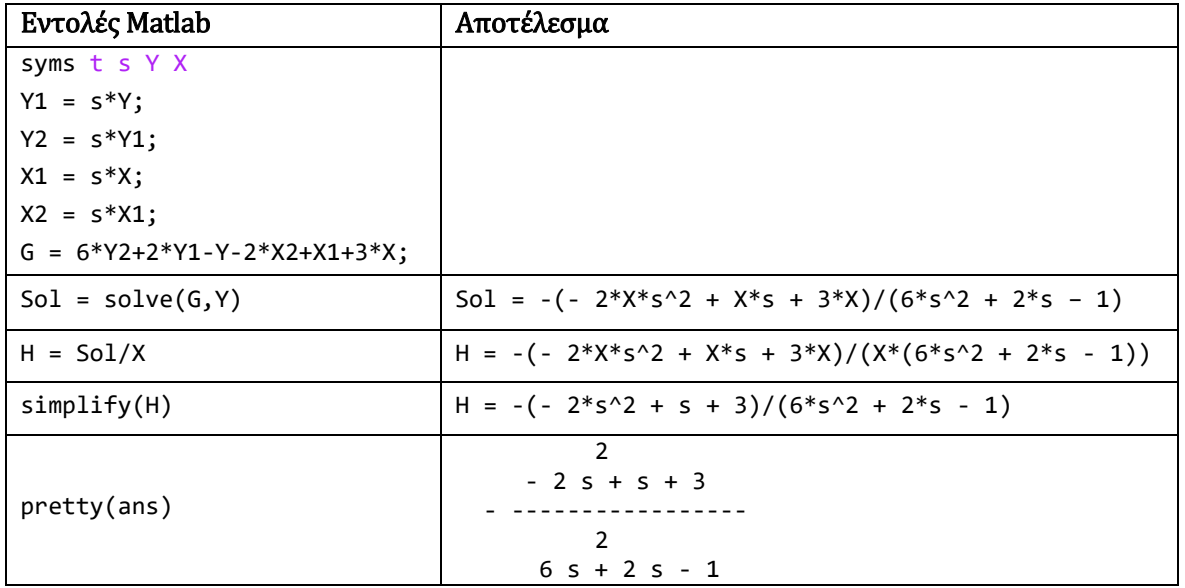

#### *Παράδειγμα 3 – Ορισμός συνάρτησης μεταφοράς με τη συνάρτηση tf( )*

Να οριστεί η συνάρτηση μεταφοράς:

() = + 3 2 <sup>2</sup> + 3 + 4 b = [ 1 3 ] ; a = [ 2 3 4 ] ; H = tf(b,a) H = s + 3 --------------- 2 s^2 + 3 s + 4

# <span id="page-5-0"></span>4. Πόλοι και Μηδενικά της Συνάρτησης Μεταφοράς

Εάν έχουμε τη συνάρτηση μεταφοράς ενός συστήματος σε ρητή μορφή:

$$
H(s) = \frac{Y(s)}{X(s)}
$$

τότε οι ρίζες του πολυωνύμου του αριθμητή ονομάζονται μηδενικά (zeros) του συστήματος και οι ρίζες του πολυωνύμου του παρανομαστή ονομάζονται πόλοι (poles) του συστήματος.

Κριτήριο ευστάθειας: Ένα σύστημα είναι ευσταθές μόνο όταν όλοι οι πόλοι της συνάρτησης μεταφοράς του έχουν αρνητικό πραγματικό μέρος.

#### *Παράδειγμα 4 – Εύρεση πόλων και μηδενικών της συνάρτησης μεταφοράς*

Να υπολογιστούν με τη βοήθεια του Matlab και να σχεδιαστούν στο επίπεδο της μιγαδικής συχνότητας οι πόλοι και τα μηδενικά της συνάρτησης μεταφοράς του προηγούμενου παραδείγματος.

Απάντηση: Θα λύσουμε το πρόβλημα χρησιμοποιώντας τις συναρτήσεις:

- **tf()**, η οποία ορίζει τη συνάρτηση μεταφοράς του συστήματος.
- **pole()** και **zero()** για τον υπολογισμό των πόλων και των μηδενικών της συνάρτησης μεταφοράς.
- **pzmap()** για την απεικόνιση πόλων και μηδενικών στο επίπεδο της μιγαδικής συχνότητας .

Για την επίλυση δίνουμε το ακόλουθο πρόγραμμα Matlab:

```
num = [ 1 3 ];den = [ 2 3 4 ];H = tf( num, den);midenika = zero(H);
poloi = pole(H)pzmap( H )
xlim([-4 1]); grid on
```
Λαμβάνουμε τα παρακάτω αποτελέσματα:

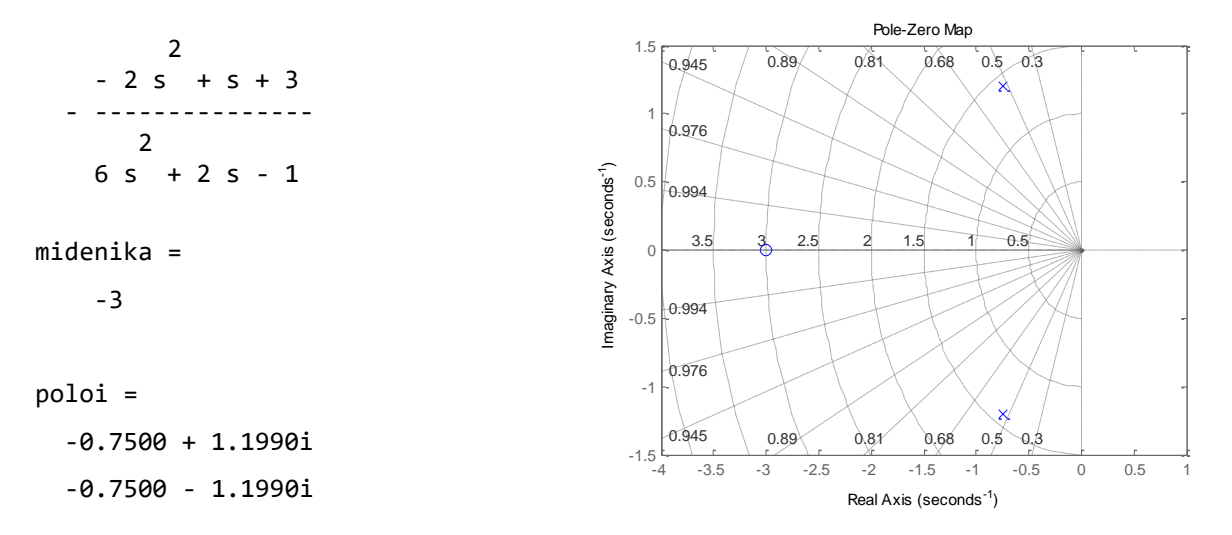

Από το διάγραμμα πόλων – μηδενικών παρατηρούμε ότι το σύστημα είναι ευσταθές, επειδή και οι τρείς πόλοι του βρίσκονται στο αριστερό μιγαδικό ημιεπίπεδο.

#### *Παράδειγμα 5 – Υπολογισμός συνάρτησης μεταφοράς ισοδύναμου συστήματος*

Να υπολογιστεί η ισοδύναμη συνάρτηση μεταφοράς της παρακάτω συνδεσμολογίας συστημάτων:

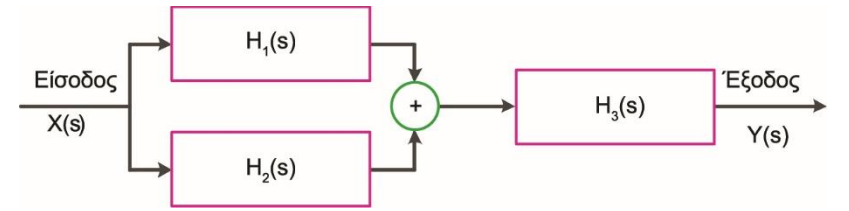

όπου οι επιμέρους συναρτήσεις μεταφοράς είναι οι ακόλουθες:

$$
H_1(s) = \frac{s-2}{s^2+3s+2}
$$
  

$$
H_2(s) = \frac{s}{s+3}
$$
  

$$
H_3(s) = \frac{s+2}{s^2+4s}
$$

Απάντηση: Λόγω της επιμεριστικής ιδιότητας του μετασχηματισμού Laplace τα παράλληλα συνδεδεμένα συστήματα με συναρτήσεις μεταφοράς  $H_1(s)$  και  $H_2(s)$  μπορούν να αντικατασταθούν από ένα ισοδύναμο σύστημα με συνάρτηση μεταφοράς  $H_{12}(s)$ , που δίνεται από το άθροισμα των συναρτήσεων μεταφοράς:

$$
H_{12}(s) = H_1(s) + H_2(s)
$$

Το σύστημα με συνάρτηση μεταφοράς  $H_{12}(s)$  είναι συνδεδεμένο σε σειρά με το σύστημα  $H_3(s)$ . Λόγω της προσεταιριστικής ιδιότητας του μετασχηματισμού Laplace, η ζητούμενη ισοδύναμη απόκριση του συνολικού συστήματος είναι:

$$
H_{eq}(s) = H_{12}(s) H_3(s)
$$

Για την επίλυση θα χρησιμοποιήσουμε τις συναρτήσεις **parallel(), series()** και **tf()**.

```
num1 = [1 -2]; den1 = [1 3 2]; H1 = tf(num1, den1);num2 = [1 0]; den2 = [1 3]; H2 = tf(num2, den2);num3 = [1 2]; den3 = [1 4 0]; H3 = tf(num3, den3);H12 = parallel(H1, H2); 
Heq = series(H12, H3)
pzmap(Heq)
```
Λαμβάνουμε τα αποτελέσματα:

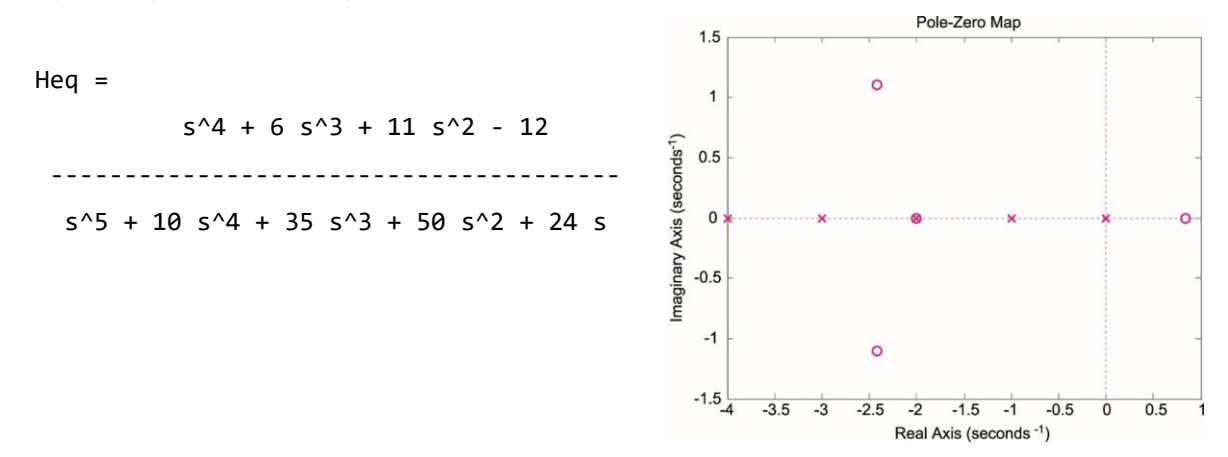

Το συνολικό σύστημα είναι ευσταθές, επειδή όλοι οι πόλοι του ισοδύναμου συστήματος βρίσκονται στο αριστερό μιγαδικό ημιεπίπεδο.

# <span id="page-7-0"></span>5. Υπολογισμός Κρουστικής και Βηματικής Απόκρισης

Ορίζοντας τη συνάρτηση μεταφοράς ως **H = tf(b,a)**, μπορούμε να απεικονίσουμε γραφικά την κρουστική απόκριση του συστήματος και την απόκριση στην μοναδιαία βηματική συνάρτηση, χρησιμοποιώντας τις συναρτήσεις **impulse()** και **step()** αντίστοιχα.

#### *Παράδειγμα 6 – Υπολογισμός κρουστικής και βηματικής απόκρισης*

Να απεικονίσετε την κρουστική απόκριση και την απόκριση στη μοναδιαία βηματική συνάρτηση ενός ΓΧΑ συστήματος με συνάρτηση μεταφοράς:

$$
H(s) = \frac{s+3}{s^2 + 2s + 4}
$$
  
b = [1 3];  
a = [1 2 4];  
H = tf(b, a)  
  

$$
S + 3
$$
  

$$
S^2 + 2s + 4
$$

figure(1); impulse(H); grid on figure(2); step(H); grid on

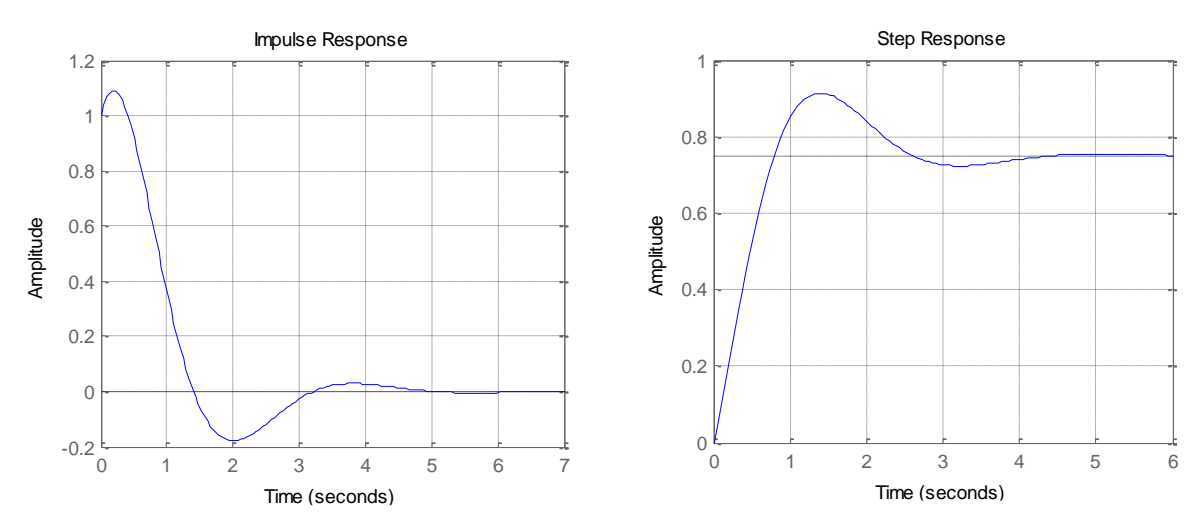

#### *Παράδειγμα 7 – Υπολογισμός εξόδου συστήματος*

Να απεικονίσετε γραφικά την έξοδο του συστήματος του προηγούμενου παραδείγματος για είσοδο  $x(t) = e^{-2t}u(t)$ . <u>Υπόδειξη</u>: Χρησιμοποιήστε τη συνάρτηση <mark>1sim()</mark>

<span id="page-8-0"></span>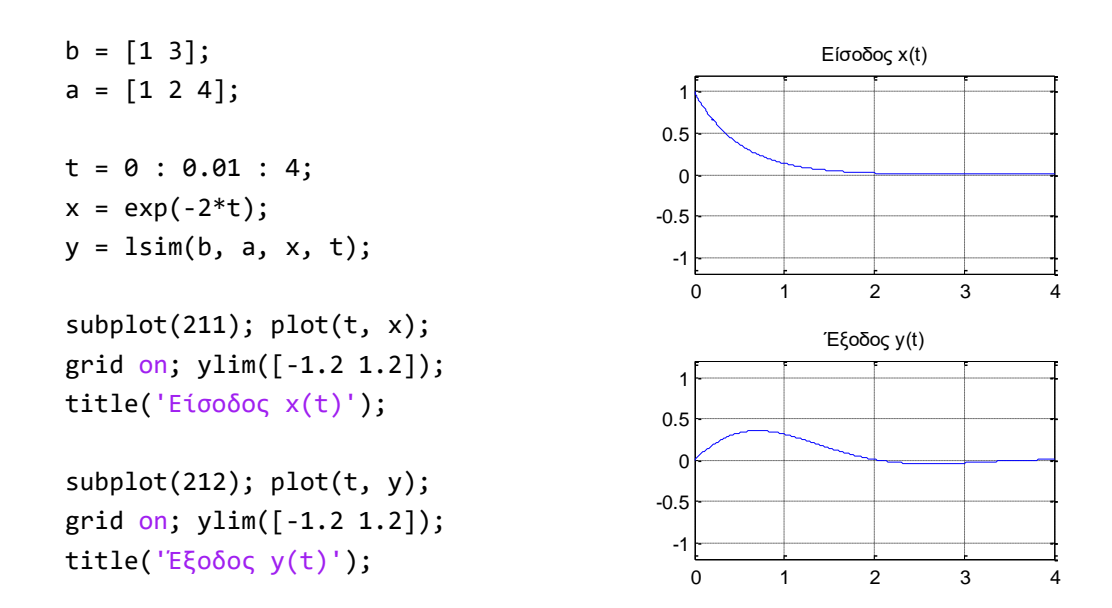

# 6. Άλυτες Ασκήσεις

1. Να υπολογιστεί με το Matlab η συνάρτηση μεταφοράς του συστήματος που δίνεται από τη διαφορική εξίσωση (μηδενικές αρχικές συνθήκες):

$$
y''(t) - 2y'(t) + y(t) = x'(t) + x(t)
$$

2. Να υπολογιστεί η ισοδύναμη συνάρτηση μεταφοράς της παρακάτω συνδεσμολογίας συστημάτων:

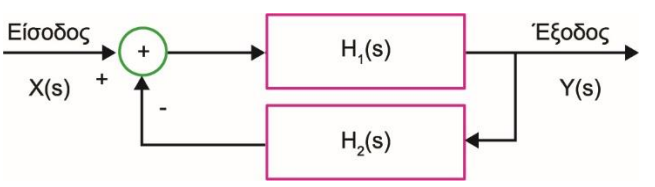

όπου οι επιμέρους συναρτήσεις μεταφοράς είναι οι ακόλουθες:

$$
H_1(s) = \frac{s-2}{s^2 + 3s + 2} \qquad H_2(s) = \frac{s}{s-3}
$$

3. Να απεικονίσετε γραφικά την έξοδο του συστήματος του παραδείγματος 6 για είσοδο το σήμα  $x(t) = \cos(2\pi t) \Upsilon \pi \delta \delta \varepsilon$ ιξη: Χρησιμοποιήστε τη συνάρτηση **lsim()**.

# <span id="page-10-0"></span>Μέρος Β': Απόκριση Συχνότητας – Φίλτρα

# <span id="page-10-1"></span>1. Στόχος Εργαστηριακού Μέρους

Σε αυτό το εργαστηριακό μέρος θα εξετάσουμε την έννοια της απόκρισης συχνότητας ενός ΓΧΑ συστήματος και τη λειτουργία των γραμμικών φίλτρων επιλογής συχνοτήτων.

# <span id="page-10-2"></span>2. Προαπαιτούμενες Γνώσεις

Ενότητες 5.9 έως 5.11 του βιβλίου.

# <span id="page-10-3"></span>3. Απόκριση Συχνότητας

Γνωρίζουμε ότι ένα γραμμικό και χρονικά αμετάβλητο (ΓΧΑ) σύστημα συνεχούς χρόνου περιγράφεται πλήρως από την κρουστική απόκρισή του  $h(t)$ . Για οποιαδήποτε είσοδο  $x(t)$ μπορούμε να υπολογίσουμε την έξοδο  $y(t)$  από τη συνέλιξη  $x(t)$  με  $h(t)$  δηλαδή:

$$
y(t) = x(t) * h(t)
$$
 (1)

Υπολογίζοντας τον μετασχηματισμό Fourier και εφαρμόζοντας την ιδιότητα της συνέλιξης του μετασχηματισμού Fourier στην παραπάνω σχέση, έχουμε:

$$
Y(\Omega) = X(\Omega) H(\Omega)
$$
 (2)

Λύνοντας ως προς  $H(\omega)$  βρίσκουμε:

$$
H(\Omega) = \frac{Y(\Omega)}{X(\Omega)}\tag{3}
$$

Η συνάρτηση  $H(\Omega)$  υπολογίζεται επίσης και από τον μετασχηματισμό Fourier της κρουστικής απόκρισης  $h(t)$  του συστήματος, δηλαδή ως:

$$
H(\Omega) = \int_{-\infty}^{+\infty} h(t) e^{-j\Omega t} dt
$$
 (4)

Η συνάρτηση  $H(\Omega)$  ονομάζεται **απόκριση συχνότητας** του ΓΧΑ συστήματος και εκφράζει μία σχέση μεταξύ της εισόδου και της εξόδου του συστήματος στο πεδίο της συχνότητας.

Ο υπολογισμός του  $Y(\Omega)$  μέσω της σχέσης (2) είναι πολύ ευκολότερος από τον υπολογισμό της συνέλιξης (1). Επομένως, όταν γνωρίζουμε την κρουστική απόκριση  $h(t)$  και την είσοδο  $x(t)$  ενός ΓΧΑ συστήματος και ζητείται η εύρεση της εξόδου  $y(t)$ , είναι προτιμότερο να υπολογιστεί η συνάρτηση μεταφοράς  $H(\Omega)$  με εφαρμογή του MF στην  $h(t)$ , ακολούθως να υπολογιστεί η συνάρτηση  $Y(\Omega)$  από τη σχέση (2) και τέλος να υπολογιστεί η έξοδος  $y(t)$  του συστήματος με αντίστροφο μετασχηματισμό Fourier του  $Y(\Omega)$ .

#### *Παράδειγμα 1 – Υπολογισμός απόκρισης συχνότητας με τη συνάρτηση fourier( )*

Να υπολογίσετε την απόκριση συχνότητας του συστήματος με κρουστική απόκριση  $h(t) = e^{-\alpha t} u(t)$ . Να αναπαραστήσετε το πλάτος και τη φάση της απόκρισης συχνότητας για: (α) α=1 και (β) α=0.5.

```
clear all; syms t W
% Δημιουργία σήματος x(t)
u(t) = heaviside(t);
a = 1h = exp(-a*t) * u(t);% Υπολογισμός μετασχηματισμού Fourier
H = fourier(h, W)% Μετατροπή συχνότητας σε απλή μεταβλητή
W1 = -10 : 0.1 : 10;
Hw = subs(H, W, W1);% Σχεδιασμός φασμάτων
subplot(211); plot(W1, abs(Hw)); 
axis([-10 10 0 2]); grid on
title('Φάσμα Πλάτους'); 
subplot(212); plot(W1,angle(Hw));
axis([-10 10 -pi pi]); grid on
title('Φάσμα Φάσης');
```
Επαναλαμβάνουμε την επίλυση για a=0.5;

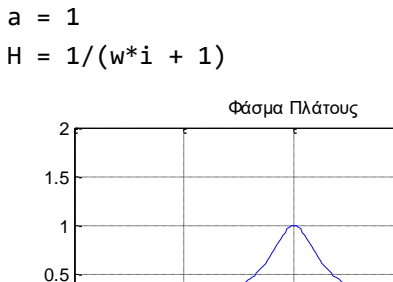

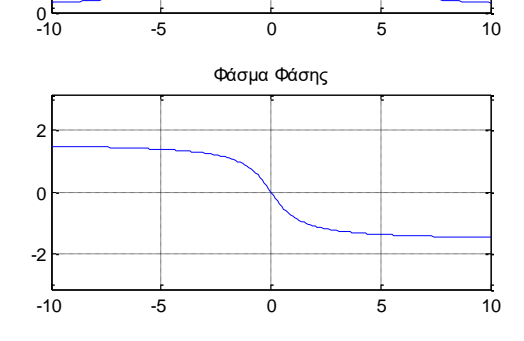

```
a = 0.5
```
 $H = 1/(w^*i + 0.5)$ 

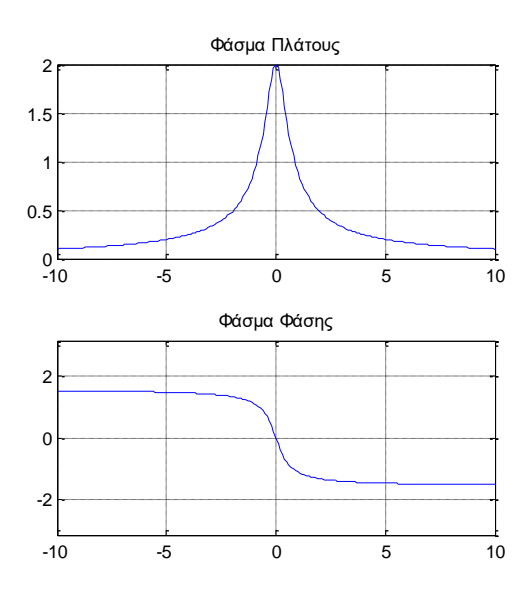

Στην επίλυση αυτή δημιουργήθηκε μία νέα απλή μεταβλητή, η Hw στην οποία αντιστοιχήθηκε η συμβολική μεταβλητή Η για τιμές της συχνότητας W από -10 έως 10. Ακολούθησε η χρήση της εντολής **plot()** για τον σχεδιασμό των φασμάτων.

Το παράδειγμα αυτό είναι ίδιο με το παράδειγμα 4 της εργαστηριακής άσκησης 4, όμως λύθηκε διαφορετικά σε ότι αφορά τον τρόπο απεικόνισης του αποτελέσματος.

#### *Παράδειγμα 2 – Υπολογισμός απόκρισης συχνότητας ΓΧΑ συστήματος όταν είναι γνωστή η είσοδος και έξοδος*

Να υπολογίσετε και να αναπαραστήσετε το μέτρο (πλάτος) και τη φάση της απόκρισης συχνότητας ενός ΓΧΑ συστήματος, το οποίο όταν διεγείρεται από μία είσοδο  $x(t) = e^{-3t}u(t)$  παράγει έξοδο  $y(t) = t^2 e^{-t} u(t-1).$ 

```
clear all; syms t W
u(t) = heaviside(t);
% Ορισμός σημάτων x(t) και y(t)
x(t) = exp(-3*t) * u(t);y(t) = t^2 + \exp(-t) * u(t-1)
```

```
% Υπολογισμός μετ. Fourier Χ(Ω), Υ(Ω)
X(W) = simplify(fourier(x(t), W))
Y(W) = simplify(fourier(y(t), W))
```

```
% Υπολογισμός απόκρισης συχνότητας
H(W) = simplify(Y(W)/X(W))
```

```
% Σχεδιασμός απόκρισης συχνότητας
subplot(211); ezplot(abs(H)); 
axis([-6 6 0 6]); grid ontitle('Φάσμα Πλάτους |H(Ω)|'); 
subplot(212); ezplot(angle(H));
axis([-6 6 -pi pi]); grid on
title('Φάσμα Φάσης <Η(Ω)');
```
 $H(W) = (exp(-W^*i - 1)*(W^*i + 3)*(W^2*i - 1))$ + 4\*W - 5\*i)\*i)/(W\*i + 1)^3

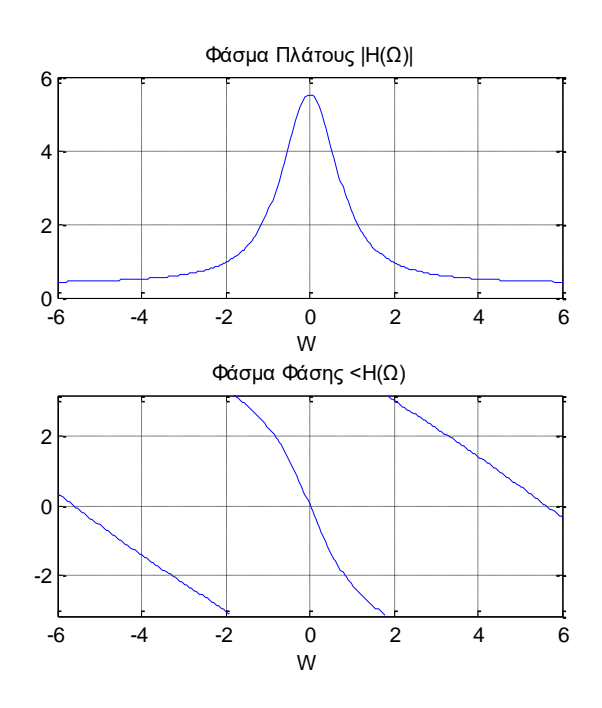

#### *Παράδειγμα 3 – Υπολογισμός απόκρισης συχνότητας ΓΧΑ συστήματος με γνωστή την κρουστική απόκριση*

Να υπολογίσετε την απόκριση συχνότητας ενός ΓΧΑ συστήματος με κρουστική απόκριση  $h(t) = u(t + 1) - u(t - 2)$ . Κατόπιν να υπολογίσετε την έξοδο του ίδιου συστήματος για είσοδο  $x(t) = (e^{-t} + e^{-3t}) u(t).$ 

```
clear all; syms t W
u(t) = heaviside(t);
% Ορισμός σημάτων x(t) και h(t)
x(t) = u(t) - u(t-2);
h(t) = (exp(-t) + exp(-3*t)) * u(t);% Υπολογισμός μετ. Fourier Χ(Ω), H(Ω)
X(W) = simplify(fourier(x(t), W));
H(W) = simplify(fourier(h(t), W));
                                          y(t) = (4*heaviside(t))/3 -(4*heaviside(t - 2))/3 -exp(-t)*heaviside(t) -
                                           (exp(-3*t)*heaviside(t))/3 +heaviside(t - 2)*exp(-t)*exp(2) +
                                           (heaviside(t - 2)*exp(-3*t)*exp(6))/3
```

```
% Υπολογισμός Y(Ω) = Χ(Ω) Η(Ω)
Y(W) = simplify(X(W)*H(W));
% Υπολογισμός y(t) αντίστροφο Fourier
y(t) = simplify(ifourier(Y(W), t))
% Σχεδιασμός |X(Ω)|, |H(Ω)|, |Y(Ω)|
figure(1)
subplot(311); explot(abs(X(W)));
axis([-6 6 0 2]); grid on
title('Φάσμα πλάτους εισόδου |X(Ω)|'); 
subplot(312); ezplot(abs(H(W)));
axis([-6 6 0 2]); grid on
title('Πλάτος απόκρισης συχνότητας 
\vert H(\Omega) \vert');
subplot(313); ezplot(abs(Y(W)));
axis([-6 6 0 3]); grid on
title('Φάσμα πλάτους εξόδου |Y(W)|'); 
% Σχεδιασμός σημάτων x(t), h(t), y(t)
figure(2)
subplot(311); explot(x(t)); grid on
title('Είσοδος x(t)'); axis([-1 7 0 2]);
subplot(312); ezplot(h(t));
title('Κρουστική Απόκριση h(t)'); 
axis([-1 7 0 2]); grid on
subplot(313); ezplot(y(t));title('Έξοδος y(t)'); 
axis([-1 7 0 2]); grid on
```
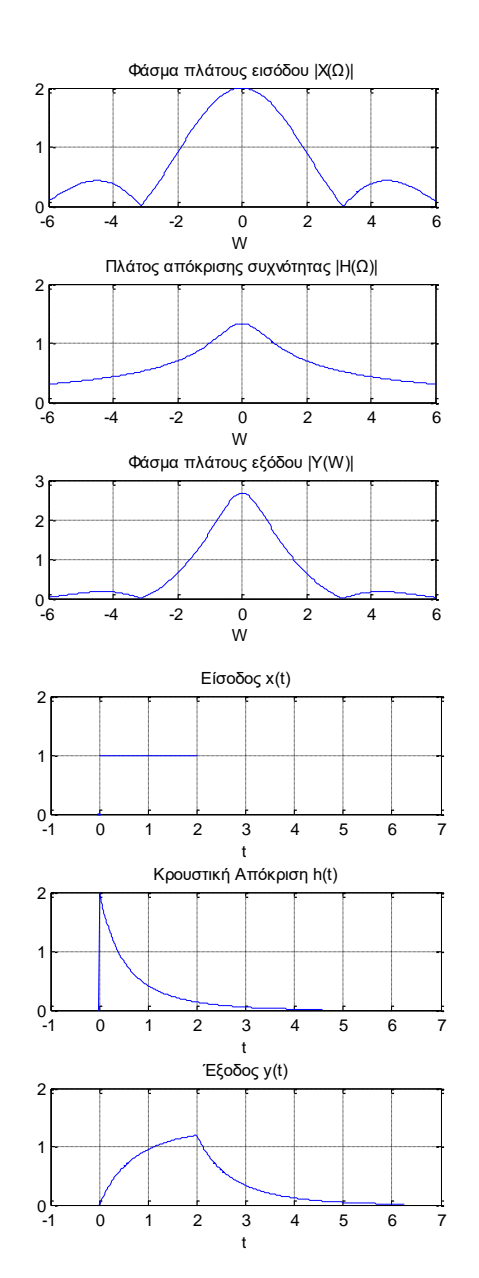

# <span id="page-13-0"></span>4. Υπολογισμός Απόκρισης Συχνότητας στο Matlab

Δοθείσας της απόκρισης συχνότητας ενός ΓΧΑ συστήματος σε μορφή ρητής συνάρτησης (σχέση 3.80 του βιβλίου):

$$
H(\Omega) = \frac{b_M (j\Omega)^M + b_{M-1} (j\Omega)^{M-1} + \dots + b_1 (j\Omega) + b_0}{a_N (j\Omega)^N + a_{N-1} (j\Omega)^{N-1} + \dots + a_1 (j\Omega) + \alpha_0}
$$

μπορούμε να υπολογίσουμε την απόκριση συχνότητας  $H(\Omega)$  με τη συνάρτηση freqs(). Στην απλούστερη μορφή της η συνάρτηση **freqs()** δέχεται ως εισόδους τα διανύσματα με τους συντελεστές b και a και έναν ακέραιο αριθμό p που προσδιορίζει το πλήθος των σημείων (συχνότητας) στα οποία ζητείται να υπολογιστεί η απόκριση συχνότητας.

Η **freqs()** επιστρέφει ως εξόδους την (μιγαδική) απόκριση συχνότητας στο διάνυσμα h και τα (πραγματικά) σημεία συχνότητας στο διάνυσμα W (rad/s). Αν η συνάρτηση **freqs()** κληθεί χωρίς ορίσματα εξόδου, τότε παράγει τα φάσματα πλάτους και φάσης της απόκρισης συχνότητας. Στην ουσία η συνάρτηση **freqs()** υπολογίζει τον μετασχηματισμό Laplace, αλλά επειδή ο μετασχηματισμός Fourier είναι υποπερίπτωση του Laplace, μπορεί να χρησιμοποιηθεί και για τον υπολογισμό της απόκρισης συχνότητας.

#### *Παράδειγμα 4 – Υπολογισμός απόκρισης συχνότητας με τη συνάρτηση freqs( )*

Να σχεδιαστεί το μέτρο (πλάτος) και η φάση της απόκρισης συχνότητας  $H(\Omega)$  στο διάστημα 0 έως 10 rad/sec με χρήση της συνάρτησης **freqs():**

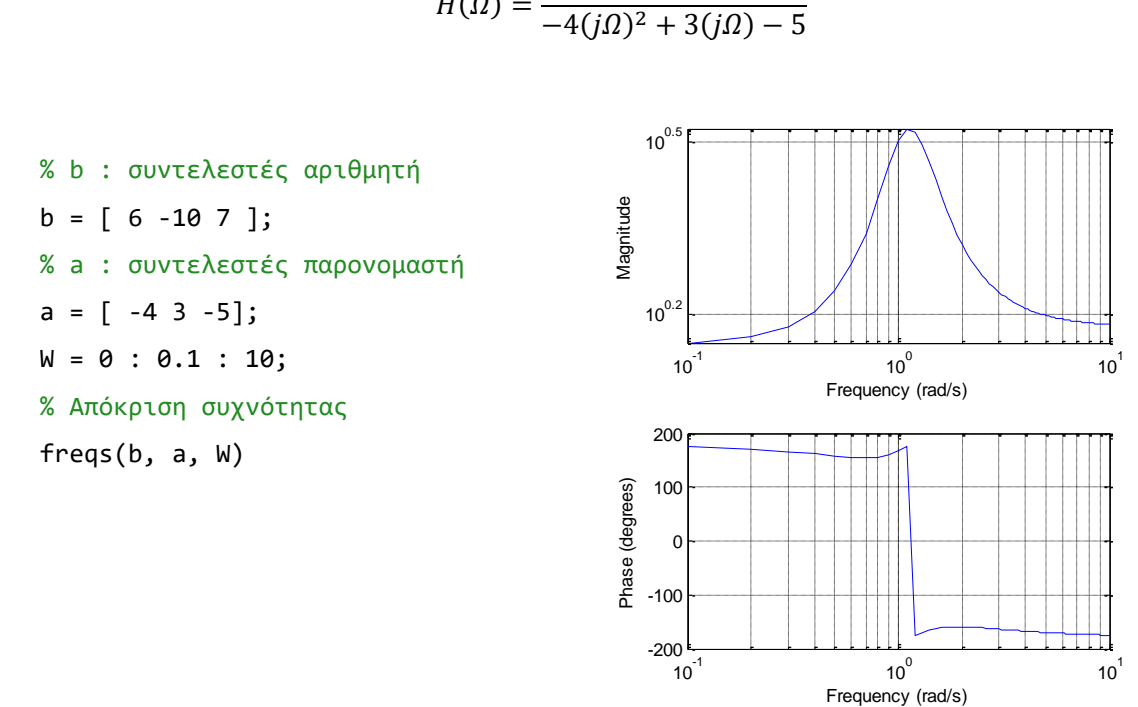

$$
H(\Omega) = \frac{6(j\Omega)^2 - 10(j\Omega) + 7}{-4(j\Omega)^2 + 3(j\Omega) - 5}
$$

#### *Παράδειγμα 5 – Σχεδιασμός και λειτουργία ιδανικού βαθυπερατού φίλτρου*

Ένα ιδανικό βαθυπερατό φίλτρο έχει κέρδος  $A = 1$  και συχνότητα αποκοπής  $\Omega_H = 10\pi (rad/sec)$ . A. Να υπολογιστεί και να σχεδιαστεί η απόκριση συχνότητας του φίλτρου.

```
clear all; syms t W
A = 1; WH = 10*pi; t0 = 0.1;
% Υπολογισμός απόκρισης συχνότητας ιδανικού βαθυπερατού φίλτρου
% Υλοποίηση σχέσης 3.81 με απλές μεταβλητές H(w)
w1 = -2*WH: -WH; H1 = zeros(size(w1));
w2 = -WH:WH; H2 = A*exp(-j*w2*t0);w3 = WH:2*WH; H3 = zeros(size(w3));
```

```
w = [w1 w2 w3]; H = [H1 H2 H3];
```

```
% Σχεδιασμός απόκρισης συχνότητας H(w)
figure(1);
subplot(211); plot(w, abs(H)); 
axis([-40, 40, -0.2, 1.2]); grid on; 
title('Πλάτος απόκρισης συχνότητας |Η(Ω)|'); 
subplot(212); plot(w, angle(H)); 
axis([-40, 40, -3.5, 3.5]); grid on;
title('Φάση απόκρισης συχνότητας <Η(Ω)');
```

```
% Υλοποίηση σχέσης 3.81 με συμβολικές μεταβλητές Hs(W)
u(t) = heaviside(t);
Hs(W) = A*exp(-j*W*t0) * (u(W+WH) - u(W-WH));
```

```
% Σχεδιασμός απόκρισης συχνότητας Hs(W)
figure(2); 
subplot(211); ezplot(abs(Hs), [-40 40]); grid on
title('Πλάτος απόκρισης συχνότητας |Η(Ω)|'); 
subplot(212); ezplot(angle(Hs), [-40 40]); grid on
title('Φάση απόκρισης συχνότητας <Η(Ω)');
```
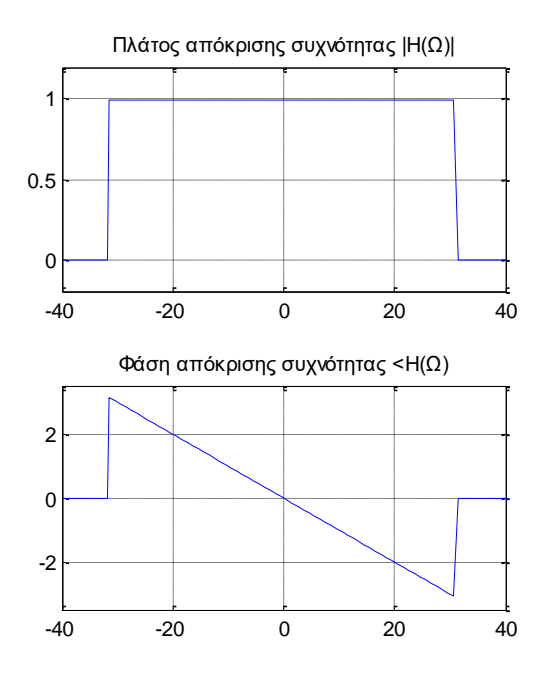

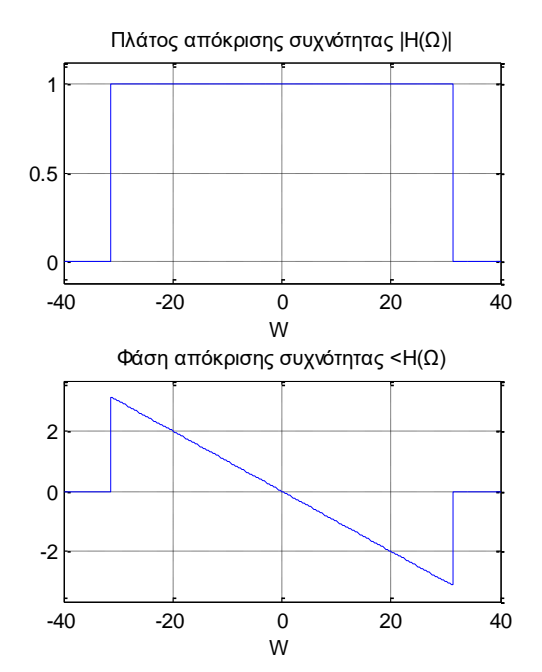

Υπολογισμός Η(Ω) με απλές μεταβλητές Υπολογισμός Η(Ω) με συμβολικές μεταβλητές

B. Να υπολογιστεί και να σχεδιαστεί η κρουστική απόκριση του φίλτρου. Είναι το φίλτρο πρακτικά υλοποιήσιμο;

```
A = 1; WH = 20; t0 = 0.1;
u(t) = heaviside(t);
% Υπολογισμός απόκρισης συχνότητας % ιδανικού βαθυπερατού φίλτρου
H(W) = A*exp(-j*W*t0)*(u(W+WH)-u(W-WH))% Υπολογισμός κρουστικής απόκρισης % ιδανικού βαθυπερατού φίλτρου
h(t) = simplify( ifourier(H, t))
% Σχεδιασμός κρουστικής απόκρισης
ezplot(h(t)); axis([ -6 6 -2 7]);grid on; title('Κρουστική απόκριση h(t)');
```
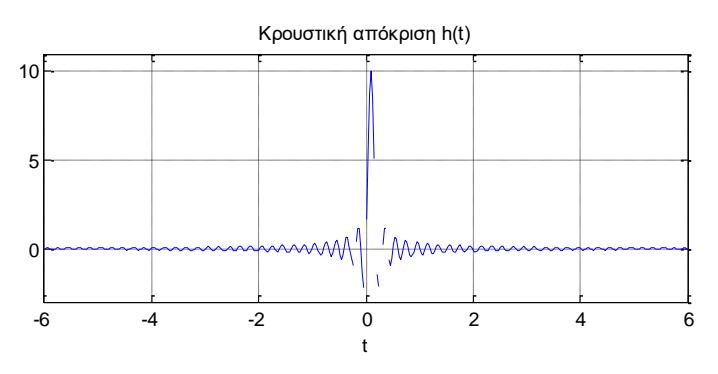

Το φίλτρο δεν είναι πρακτικά υλοποιήσιμο επειδή η κρουστική απόκρισή του είναι μη-αιτιατή συνάρτηση.

C. Να υπολογιστεί και να σχεδιαστεί η έξοδος του φίλτρου στο χρόνο όταν η είσοδος του φίλτρου  $\epsilon$ ίναι  $x(t) = cos(5\pi t) + sin(16\pi t)$ .

```
clear all; syms t W
A = 1; WH = 10 * pi; t0 = 0.1;
u(t) = heaviside(t);
% Υπολογισμός απόκρισης συχνότητας 
% ιδανικού βαθυπερατού φίλτρου
H(W) = A*exp(-j*W*t\theta) * (u(W+WH) - u(W-WH));% Υπολογισμός κρουστικής απόκρισης 
% ιδανικού βαθυπερατού φίλτρου
h(t) = simplify( ifourier(H, t) );
% Ορισμός σήματος x(t)
x(t) = cos(5*pi*t) + sin(16*pi*t)% Υπολογισμός Fourier σήματος εισόδου
X(W) = simplify(fourier(X(t), W));
% Υπολογισμός Fourier σήματος εξόδου
Y(W) = X(W) * H(W);% Υπολογισμός σήματος εξόδου y(t)
y = simplify( ifourier(Y, t) )
```
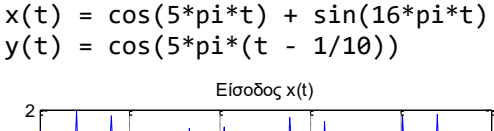

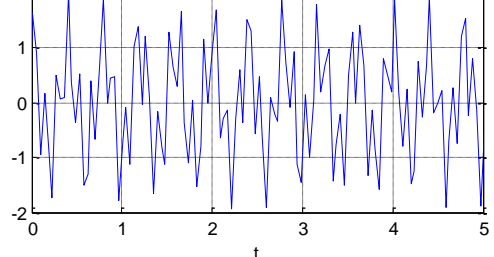

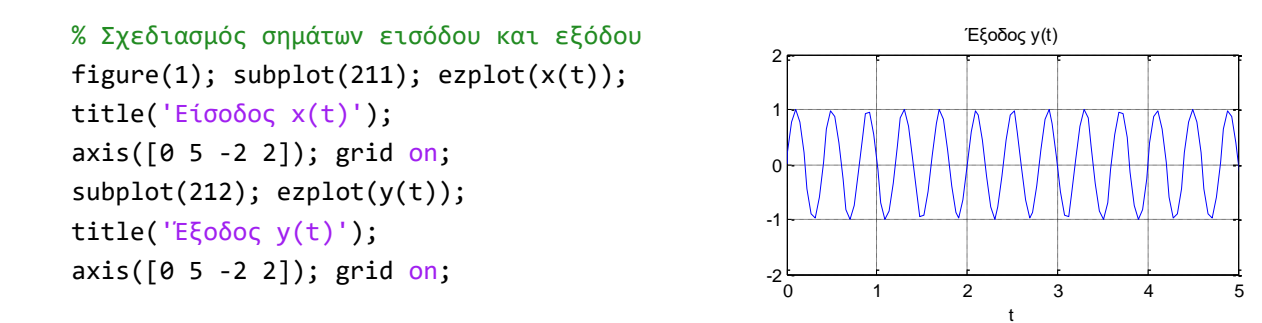

Από τις κυματομορφές των σημάτων εισόδου και εξόδου, παρατηρούμε ότι το βαθυπερατό φίλτρο απέκοψε την υψηλή συχνότητα των 16π επειδή αυτή βρισκόταν στη ζώνη αποκοπής του φίλτρου, ενώ δεν επηρέασε την χαμηλή συχνότητα των 3π επειδή αυτή βρισκόταν στη ζώνη διέλευσης του φίλτρου. Έτσι, το σήμα στην έξοδο του φίλτρου διαθέτει μόνο της συνιστώσα χαμηλής συχνότητας  $cos(5\pi t)$ .

Θυμίζουμε ότι η συχνότητα αποκοπής του βαθυπερατού φίλτρου είναι  $\Omega_H = 10\pi (rad/sec)$ .

# <span id="page-17-0"></span>5. Άλυτες Ασκήσεις

1. Να υπολογιστεί το μέτρο και η φάση ενός ΓΧΑ συστήματος, του οποίου η απόκριση συχνότητας είναι:

$$
H(\omega) = \frac{4(j\Omega)^3 - 5j\Omega + 10}{7(j\Omega)^5 - 3(j\Omega)^2 - 9j\omega - 2}
$$

2. Ένα φίλτρο έχει απόκριση συχνότητας που δίνεται από τη συνάρτηση:

$$
H(\omega) = \frac{6\Omega^2 + 2\Omega + 15}{4\Omega^2 - 3\Omega - 5}
$$

- (α) Να σχεδιαστεί σε λογαριθμικό διάγραμμα η απόκριση συχνότητας H(Ω).
- (β) Να υπολογιστεί και να σχεδιαστεί το φάσμα πλάτους της εξόδου όταν στην είσοδο του φίλτρου εφαρμόζεται το σήμα  $x(t) = 0.5 e^{-2t}u(t)$ .
- 3. Ένα ΓΧΑ σύστημα έχει απόκριση συχνότητας  $H(\Omega)$  που δίνεται από τη σχέση:

$$
H(\Omega) = \frac{-5 - j\Omega + 9\Omega^2}{6 + 5j\Omega - \Omega^2}
$$

- (α) Να σχεδιαστεί η απόκριση συχνότητας  $H(\Omega)$  του συστήματος.
- (β) Να βρεθεί και να σχεδιαστεί η έξοδος του συστήματος όταν στην είσοδο εφαρμοστεί το σήμα () = −5(). Υπόδειξη: Χρησιμοποιήστε τη συνάρτηση **lsim()**.